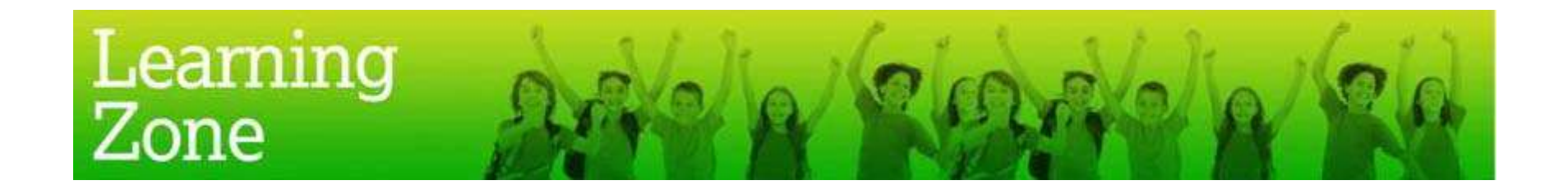

## **Guidelines for the use of 'Creating graphs from GRFC rugby statistics'**

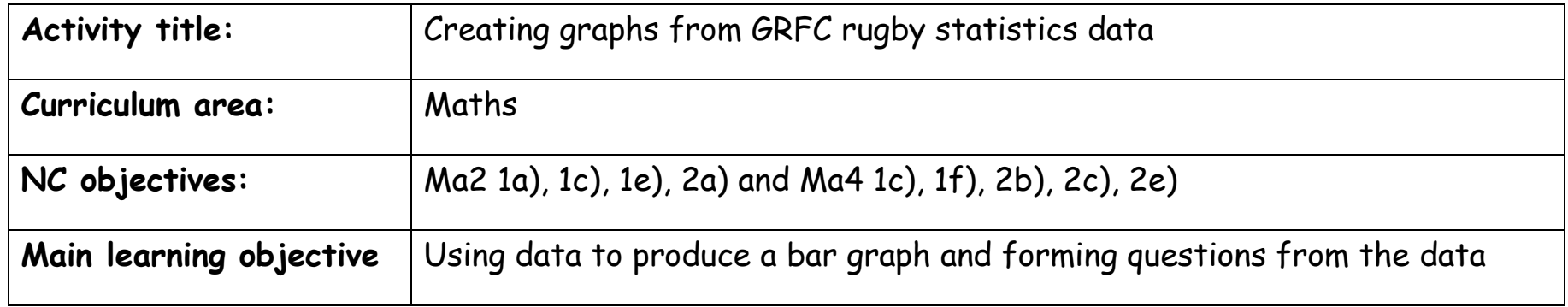

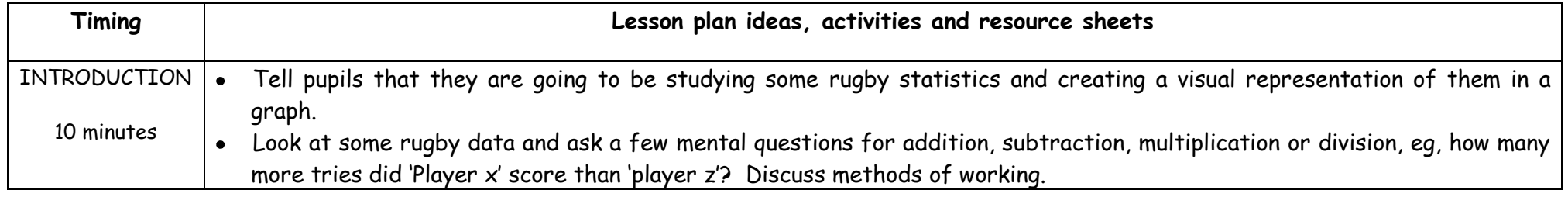

**Continued**

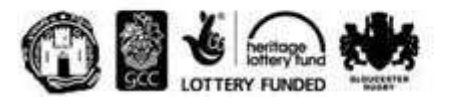

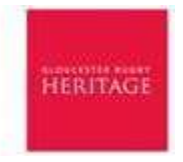

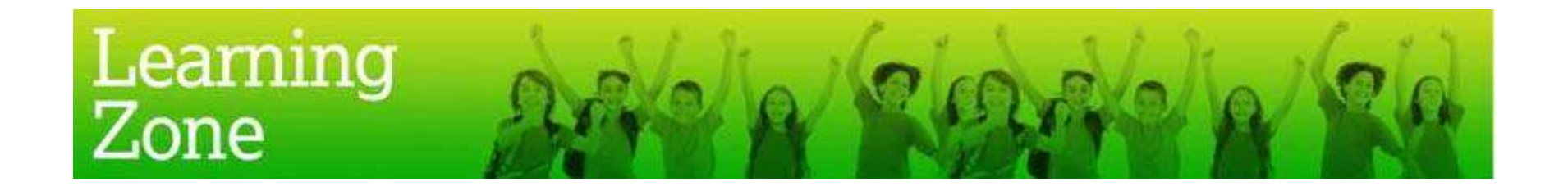

## **Guidelines for the use of 'Creating graphs from GRFC rugby statistics'**

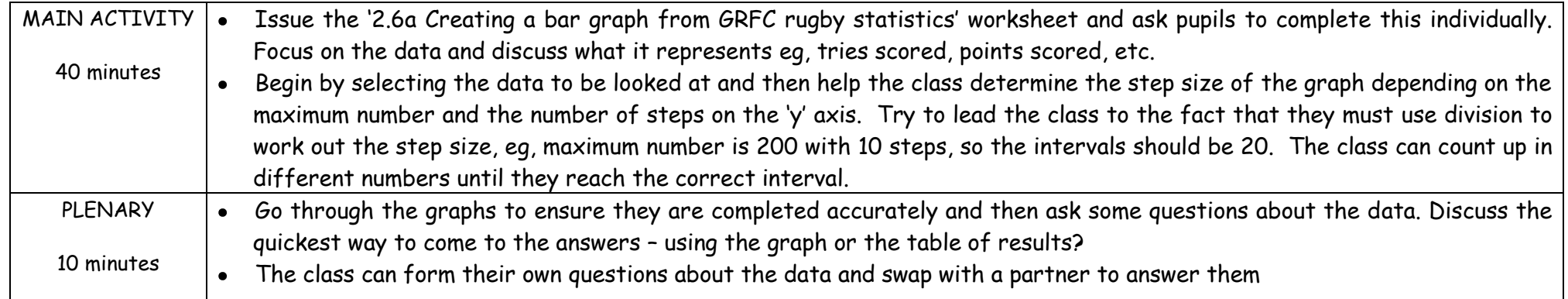

## **Suggested extension activities or cross curricular links:**

- Complete the bar graph activity using other rugby data  $\bullet$
- Complete own circuit training activities and make bar graphs to compare individuals or groups of pupils $\bullet$

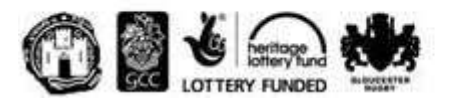

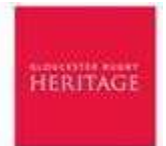